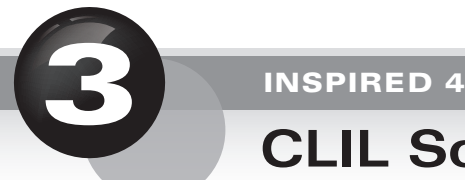

# **CLIL Science Webquest**

# **Teacher's Notes**

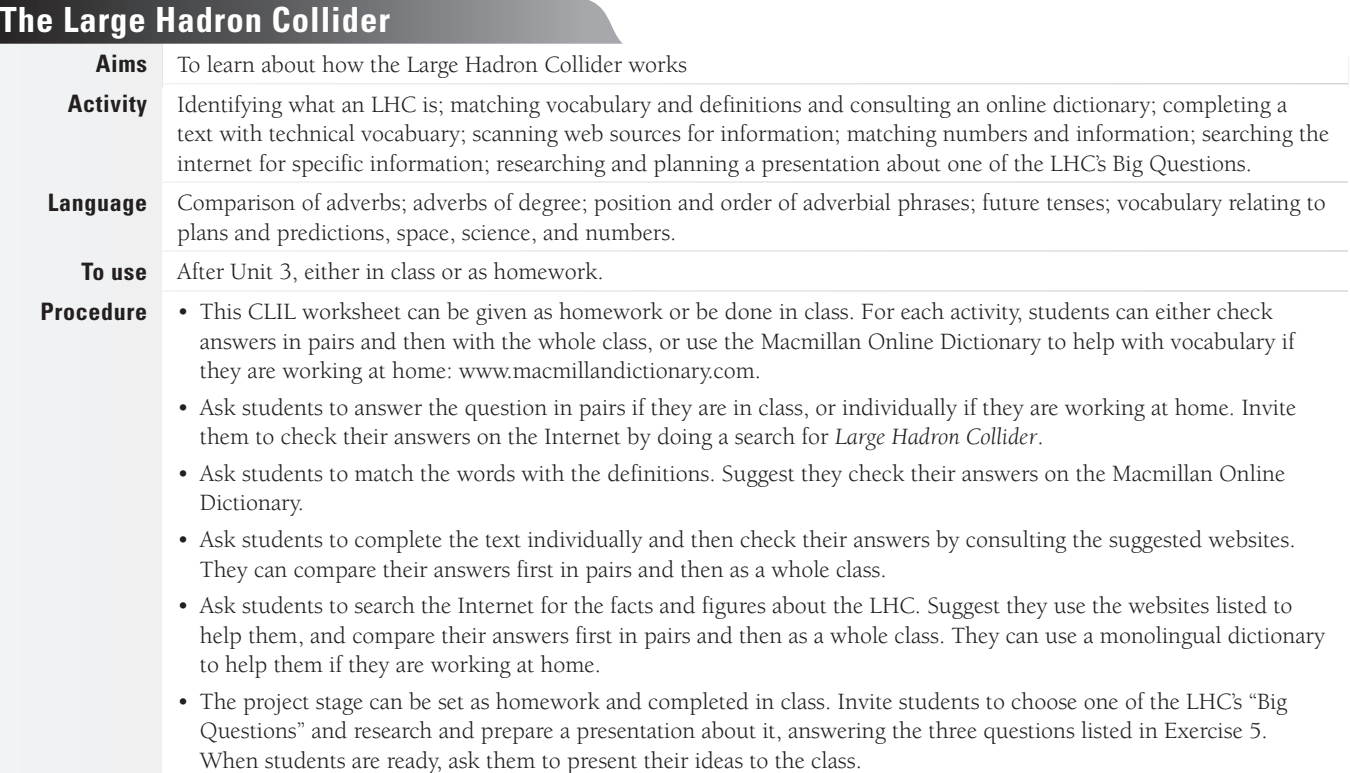

## **Key**

*c*

**Exercise 1** 

### **Exercise 2**

*1 b 2 i 3 h 4 f 5 a 6 c 7 e 8 d 9 g*

### **Exercise 3**

#### *How it works*

*The Large Hadron Collider (LHC) is a very large machine that makes hadrons. It works like this: (1) subatomic particle*s*, made up of tiny (2) quarks, accelerate in two (3) beams of light, which rotate in opposite directions. When the particles reach their maximum speed (almost the speed of light), they are made to (4) collide with each other with the help of (5) magnets. This occurs at four points where the two rings of the LHC (6) intersect. Scientists record and measure the results of these collisions, and try to identify and track the behavior of the new particles that they produce.*

#### *What it can be used for*

*The purpose of the LHC is to develop our understanding of physics. The LHC will be able to simulate the conditions just after the (7) Big Bang, when our universe was created, improving our understanding of the origins of the universe and the basic structure of (8)* matter *and its (9)* mass*.*

### **Exercise 4**

*38,000 tons – the weight of the LHC*

*27 km – the distance covered by the LHC*

- *100 meters the depth of the LHC under the ground*
- *26,659 m the circumference of the LHC accelerator*
- *9300 the number of magnets inside the LHC*
- *10,080 tonnes the liquid nitrogen used to pre-cool the LHC magnets*
- *11,245 the number of times a second at which trillions of protons race around the LHC*
- *600 million the number of collisions that will take place every second*
- *10–13 atm the internal pressure of the LHC, ten times less than the pressure on the Moon*
- *100,000 the number of times hotter the heat is than the temperature of the heart of the sun, generated when the two beams of the protons of the LHC collide*
- *-271.3°C the temperature around the accelerator ring, colder than outer space*
- *15 million gigabytes the amount of data the LHC will generate each year*

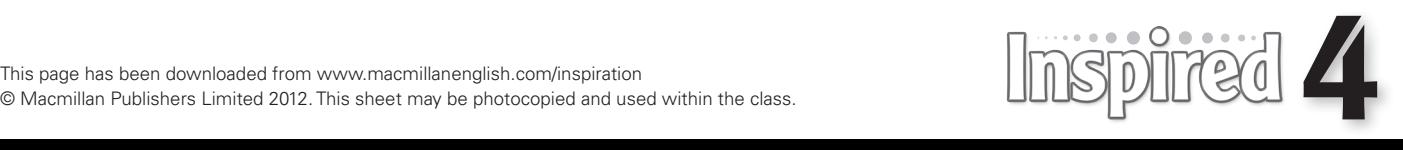